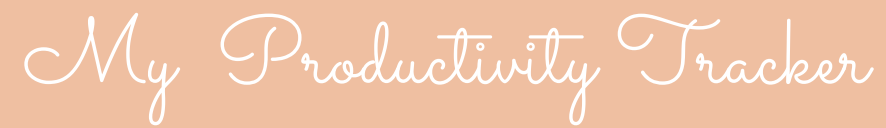

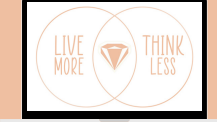

## WHAT ISN'T WORKING ANYMORE

## NEW WAYS I CAN TRY **AGAIN**

## WHAT I HAVE BUILT TO THIS POINT